# **Salesforce - Mobile and Desktop Exploration in Einstein Analytics (ANC-101)**

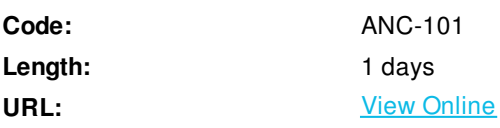

Ready to see where your data takes you in Salesforce Einstein Analytics? This course teaches you how to explore your data through lenses and interactive dashboards from your desktop or mobile device, and how to share your insights in Chatter or email. Learn how to quickly change measures, groups, and filters; select the best visualizations for your data; and drill down to see details. You'll also learn how to easily load additional data from a CSV file, which you can start exploring right away using the power of Einstein Analytics.

### **Skills Gained**

- Navigate Einstein Analytics from your desktop or mobile device (iPhone, iPad, and iPod Touch only)
- Explain what datasets, dashboards, lenses, and apps are
- Explore a dataset using a lens to get the insights you need
- Explore a dashboard and share your insights through Chatter or email
- Upload and explore your own external data

#### **Who Can Benefit**

This course is aimed at business users who want to become proficient at exploring their Salesforce data and external data through lenses and dashboards in Einstein Analytics. Users connecting data or building dashboards, who are new to Einstein Analytics, should also take this course to understand how their business users will be exploring the data they make available to them.

# **Course Details**

#### **Exploring from Your Desktop**

- What is Einstein Analytics?
- Navigating the Einstein Analytics Home Page
- Exploring a Dataset: The Fundamentals
- Exploring a Dataset: Going Deeper
- Exporting Data from a Lens and Sharing a Lens
- Exploring a Dashboard

#### **Uploading and Exploring Your Own Data**

- Understand basic data cleansing requirements
- Explain the purpose of the JSON metadata fle
- Upload a CSV fle for exploration

Monitor and check your data load

# **Exploring from Your Mobile Device**

- Install the Salesforce Analytics app and log in to a Salesforce organization
- Navigate the Salesforce Analytics app
- Explore a dataset using a lens to get the insights you need
- Explore a dashboard

# **Summary Exercise**

Practice what you've learned in a comprehensive exercise

ExitCertified® Corporation and iMVP® are registered trademarks of ExitCertified ULC and ExitCertified Corporation and Tech Data Corporation, respectively Copyright ©2019 Tech Data Corporation and ExitCertified ULC & ExitCertified Corporation. All Rights Reserved.

Generated 5